# CLP: Efficient and Scalable Search on Compressed Text Logs

Kirk Rodrigues, Yu Luo, Ding Yuan

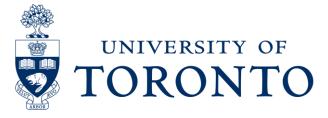

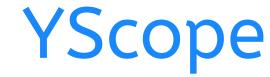

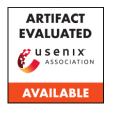

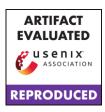

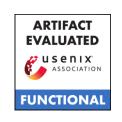

# Compressed Log Processor

#### **Lossless log compression**

...better than general-purpose compressors

#### Can search compressed logs

...without decompression

...with good performance

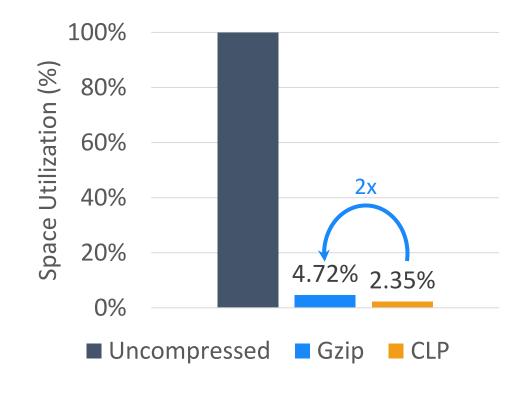

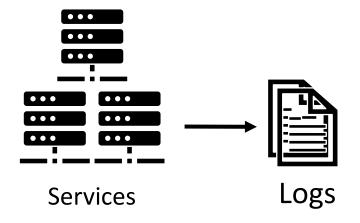

Example log message Timestamp Variables Static text

2020-01-02T03:04:05.006 INFO Task task 12 assigned to container:

[NodeAddress:172.128.0.41, ContainerID:container 15], operation took 0.335 seconds

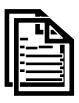

#### Logs

- Provide crucial runtime information
- Widely used for many purposes

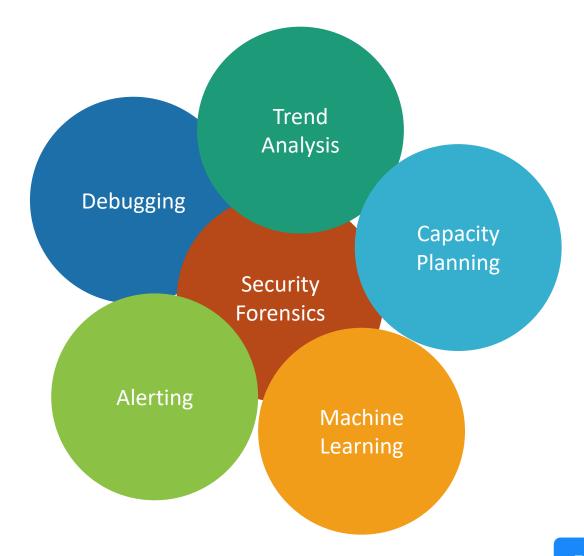

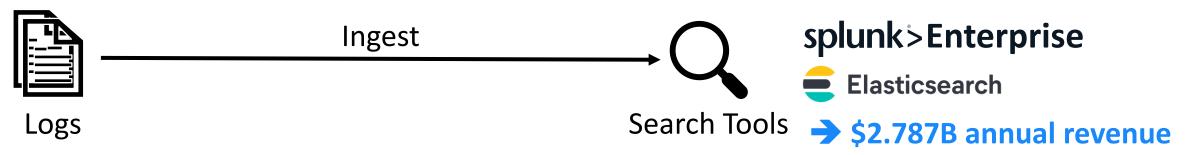

- Provide crucial runtime information
- Widely used for many purposes

Consume lots of resources

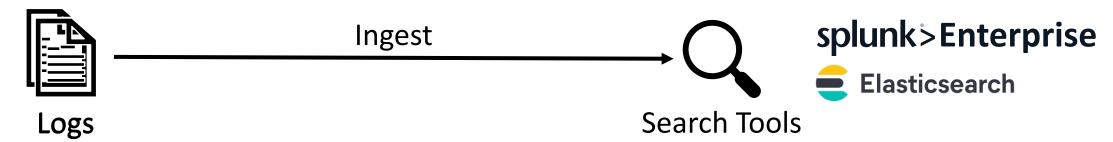

- Provide crucial runtime information
- Widely used for many purposes
- Companies generate petabytes of logs

Consume lots of resources

eBay generated 1.2 PB of logs per day in 2018

HDD storage cost 
$$\frac{2c}{GB}$$
 month

**1.2 PB/day annual storage cost** \$56,031,707

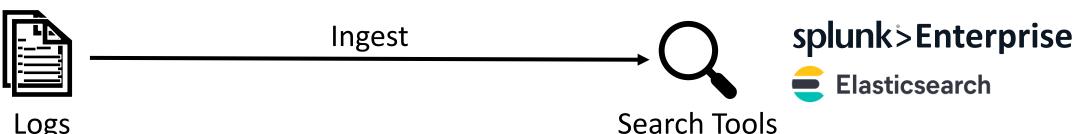

- Logs
- Provide crucial runtime information
- Widely used for many purposes
- Companies generate petabytes of logs

- Consume lots of resources
- Build indexes → adds storage overhead

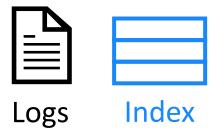

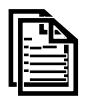

Ingest

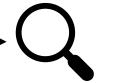

splunk>Enterprise

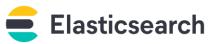

Logs

- Provide crucial runtime information
- Widely used for many purposes
- Companies generate petabytes of logs

#### **Search Tools**

- Consume lots of resources
- Build indexes → adds storage overhead
- Can only retain indexed logs for weeks

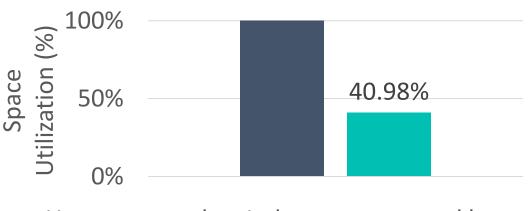

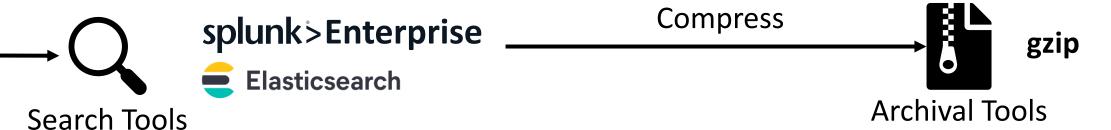

- Consume lots of resources
- Build indexes → adds storage overhead
- Can only retain indexed logs for weeks

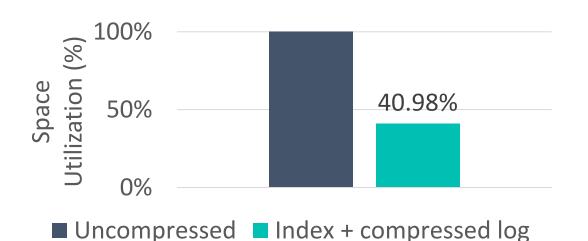

Unsearchable once compressed

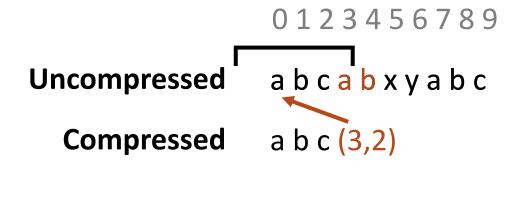

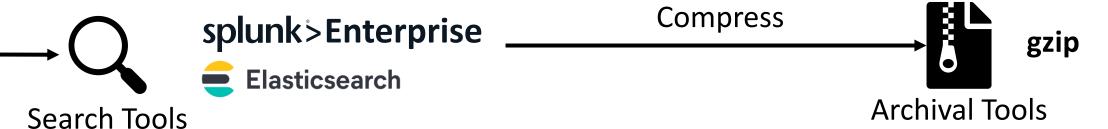

- Consume lots of resources
- Build indexes → adds storage overhead
- Can only retain indexed logs for weeks

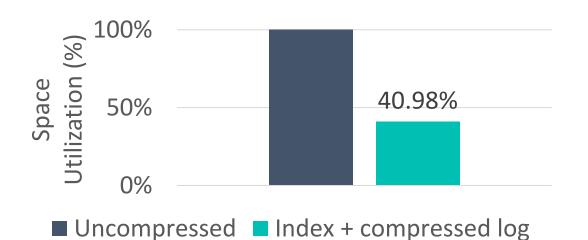

Unsearchable once compressed

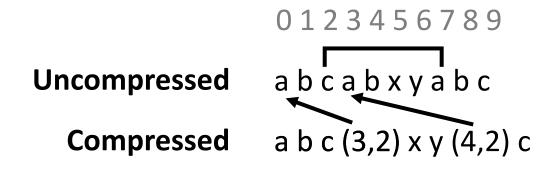

■ Uncompressed ■ Index + compressed log

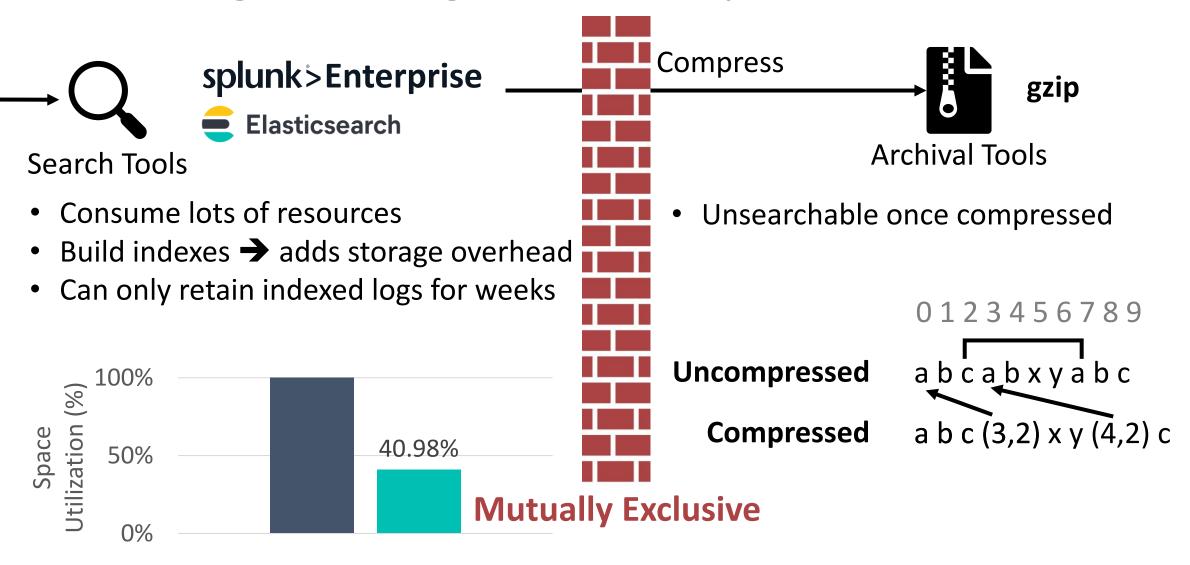

#### Demo

2020-01-02T03:04:05.006 INFO Task task\_12 assigned to container:

[NodeAddress:172.128.0.41, ContainerID:container\_15], operation took 0.335 seconds

```
2020-01-02T03:04:05.006 INFO Task task_12 assigned to container:
```

[NodeAddress: 172.128.0.41, ContainerID: container 15], operation took 0.335 seconds

2020-01-02T03:04:06.006 INFO Task task\_13 assigned to container:

[NodeAddress:172.128.0.42, ContainerID:container\_16], operation took 1.221 seconds

2020-01-02T03:04:09.006 INFO Task task\_14 assigned to container:

[NodeAddress: 172.128.0.41, ContainerID: container 15], operation took 0.115 seconds

2020-01-02T03:04:05.006 INFO Task task\_12 assigned to container:

[NodeAddress:172.128.0.41, ContainerID:container\_15], operation took 0.335 seconds

| Log Type   | ID | Log Type |
|------------|----|----------|
| Dictionary |    |          |
|            |    |          |

| Variable   | ID | Variable Value |
|------------|----|----------------|
| Dictionary |    |                |
|            |    |                |
|            |    |                |

2020-01-02T03:04:05.006 INFO Task task 12 assigned to container:

[NodeAddress: 172.128.0.41, ContainerID: container\_15], operation took 0.335 seconds

| Log Type   | ID | Log Type                                               |  |  |  |
|------------|----|--------------------------------------------------------|--|--|--|
| Dictionary | 4  | NFO Task assigned to container:                        |  |  |  |
|            |    | [NodeAddress: , ContainerID: ], operation took seconds |  |  |  |

| Variable   | ID | Variable Value |
|------------|----|----------------|
| Dictionary |    |                |
|            |    |                |
|            |    |                |

2020-01-02T03:04:05.006 INFO Task <u>task 12</u> assigned to container:

[NodeAddress: 172.128.0.41, ContainerID: container 15], operation took 0.335 seconds

| Log Type   | ID | Log Type                                               |  |  |  |
|------------|----|--------------------------------------------------------|--|--|--|
| Dictionary | 4  | NFO Task assigned to container:                        |  |  |  |
|            |    | [NodeAddress: , ContainerID: ], operation took seconds |  |  |  |

| Variable   | ID | Variable Value |
|------------|----|----------------|
| Dictionary | 8  | task_12        |
|            | 9  | 172.128.0.41   |
|            | 10 | container_15   |

2020-01-02T03:04:05.006 INFO Task task\_12 assigned to container:

[NodeAddress:172.128.0.41, ContainerID:container\_15], operation took 0.335 seconds

| Log Type   | ID | Log Type                                               |  |  |  |
|------------|----|--------------------------------------------------------|--|--|--|
| Dictionary | 4  | NFO Task assigned to container:                        |  |  |  |
|            |    | [NodeAddress: , ContainerID: ], operation took seconds |  |  |  |

| Variable   | ID | Variable Value |
|------------|----|----------------|
| Dictionary | 8  | task_12        |
|            | 9  | 172.128.0.41   |
|            | 10 | container_15   |

| Encoded | Timestamp     | Log Type ID | Variable Values           |
|---------|---------------|-------------|---------------------------|
| Message | 1577934245006 | 4           | 8 9 10 0x3FD570A3D70A3D71 |

Message 1577934245006 | 4

2020-01-02T03:04:05.006 INFO Task task\_12 assigned to container:

[NodeAddress:172.128.0.41, ContainerID:container\_15], operation took <u>0.335</u> seconds

| Log Type   | ID           | Log Type      |                                      |                                |         |
|------------|--------------|---------------|--------------------------------------|--------------------------------|---------|
| Dictionary | 4            |               | assigned to cont<br>ss: , ContainerI | ainer:<br>D:□], operation took | seconds |
| Variable   | ID           | Variable Valu | ıe                                   |                                |         |
| Dictionary | 8<br>9<br>10 | 172.128.0.41  |                                      |                                |         |
| Encoded    | Tim          | estamp        | Log Type ID                          | Variable Values                |         |

2020-01-02T03:04:05.006 INFO Task task\_12 assigned to container:

[NodeAddress:172.128.0.41, ContainerID:container\_15], operation took 0.335 seconds

```
Log Type
ID
Log Type

Dictionary
4
INFO Task □ assigned to container:

ess: □, ContainerID: □], operation took □ seconds
```

Shared between messages

| Variable   | ID | Variable Value |
|------------|----|----------------|
| Dictionary | 8  | task_12        |
|            | 9  | 172.128.0.41   |
|            | 10 | container_15   |

| Encoded | Timestamp     | Log Type ID | Variable Values           |
|---------|---------------|-------------|---------------------------|
| Message | 1577934245006 | 4           | 8 9 10 0x3FD570A3D70A3D71 |

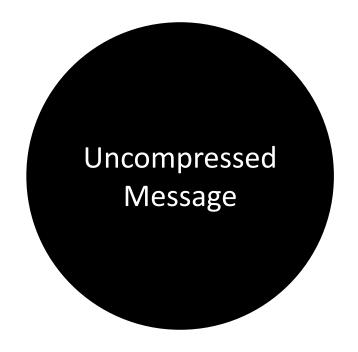

Log Type Dictionary Variable Dictionary

Encoded Message

2020-01-02T03:04:05.006 INFO Task task\_12 assigned to container: [NodeAddress:172.128.0.41, ContainerID:container\_15], operation took 0.335 seconds

Task \* assigned to container\*:172.128\*

2020-01-02T03:04:05.006 INFO Task task\_12 assigned to container: [NodeAddress:172.128.0.41, ContainerID:container\_15], operation took 0.335 seconds

Task \* assigned to container\*:172.128\*

2020-01-02T03:04:05.006 INFO Task task\_12 assigned to container: [NodeAddress:172.128.0.41, ContainerID:container\_15], operation took 0.335 seconds

Task \* assigned to <u>container\*</u>:172.128\*

→ Dictionary variable?

Log type?

2020-01-02T03:04:05.006 INFO Task task\_12 assigned to container: [NodeAddress:172.128.0.41, ContainerID:container\_15], operation took 0.335 seconds

Task \* assigned to container\*: 172.128\*

2020-01-02T03:04:05.006 INFO Task task\_12 assigned to container: [NodeAddress:172.128.0.41, ContainerID:container 15], operation took 0.335 seconds

Task \* assigned to container\*: 172.128\*

→ Dictionary variable?→ Encoded variable?→ Log type?

Task \* assigned to container\*:172.128\*

| # | Log type                               | Variables                             |
|---|----------------------------------------|---------------------------------------|
| 1 | Task * assigned to container*:172.128* | -                                     |
| 2 | Task * assigned to container*:         | 172.128* (IP address)                 |
| 3 | Task * assigned to container*:         | 172.128* (float)                      |
| 4 | Task * assigned to □:172.128*          | container*                            |
| 5 | Task * assigned to :                   | container*, 172.128* (IP address)     |
| 6 | Task * assigned to :                   | container*, 172.128* (floating point) |

## Evaluation

CLP's compression ratio & speed

CLP's search performance

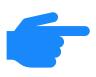

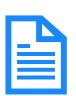

Lots more detail in the paper!

## **Tested Tools**

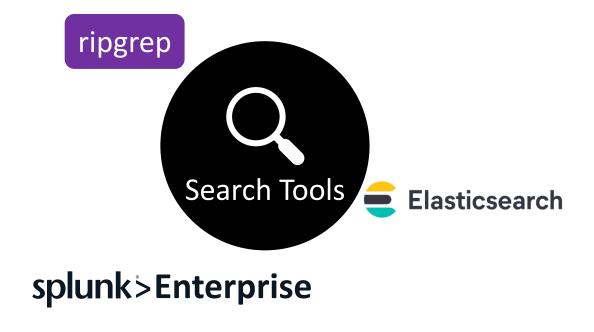

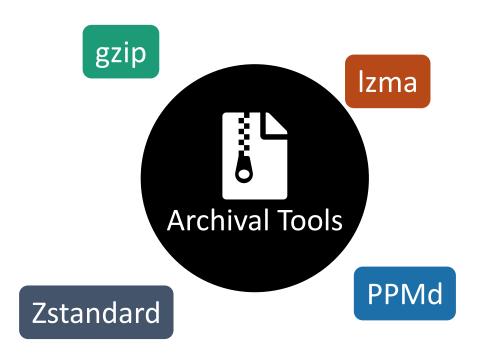

## **Compression Ratio**

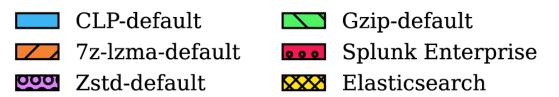

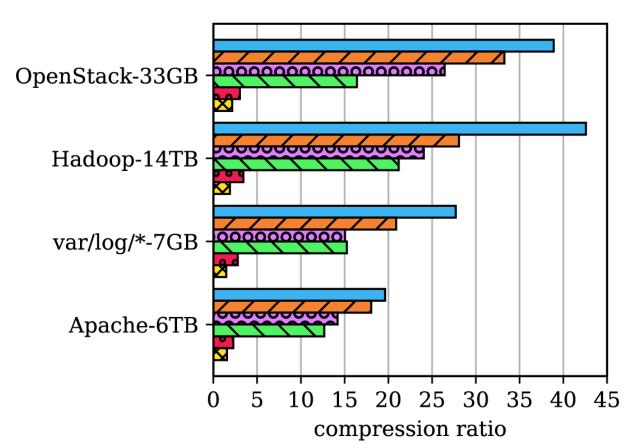

| Tool              | Average<br>Compression Ratio |
|-------------------|------------------------------|
| CLP               | 32.20                        |
| Gzip              | 16.38                        |
| Splunk Enterprise | 2.86                         |
| Elasticsearch     | 1.75                         |

## Compression vs Ingestion Speed

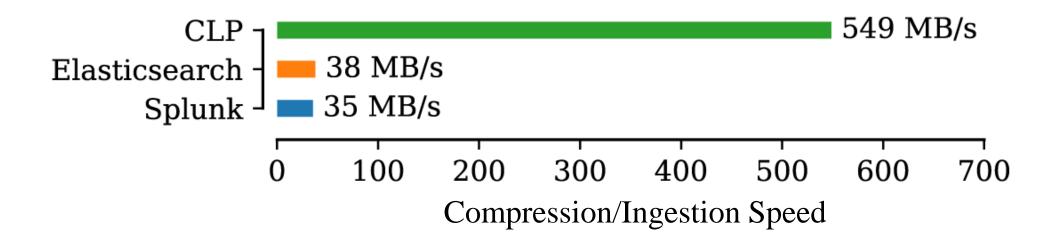

#### Query Benchmark

Designed to exercise all of CLP's execution paths Log type queries, variable queries, etc.

Queries which return few and many results

CLP + Persistent-Cache

Ela

Elasticsearch

22 7z-lzma + ripgrep

Zstd + ripgrep

CLP

Splunk Enterprise

Szip + ripgrep

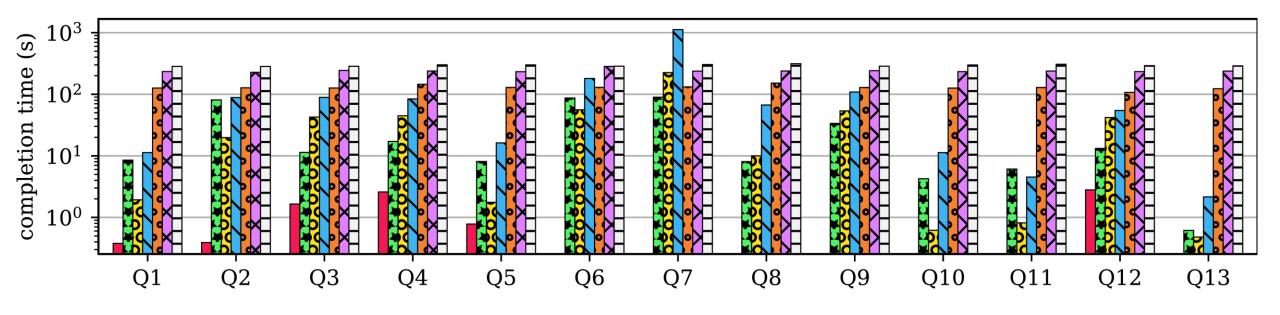

#### CLP:

- 4.2x faster than Splunk Enterprise
- 1.3x faster than Elasticsearch
- 7.8x faster than ripgrep

CLP + Persistent-Cache

Elasticsearch

7z-lzma + ripgrep

Zstd + ripgrep

CLP

Splunk Enterprise

Gzip + ripgrep

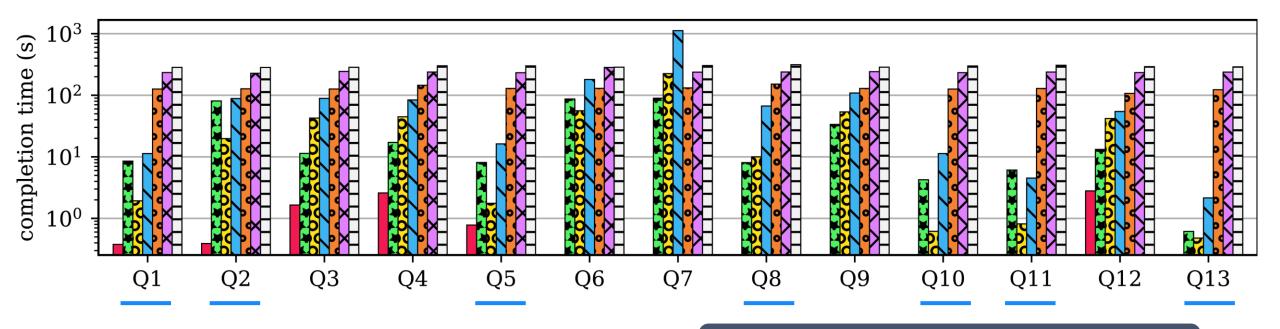

Queries that return few results

#### CLP:

- 4.2x faster than Splunk Enterprise
- 1.3x faster than Elasticsearch
- 7.8x faster than ripgrep

CLP + Persistent-Cache

0000

Elasticsearch

000

7z-lzma + ripgrep

Zstd + ripgrep

CLP

Splunk Enterprise

 $\langle X \rangle$ 

Gzip + ripgrep

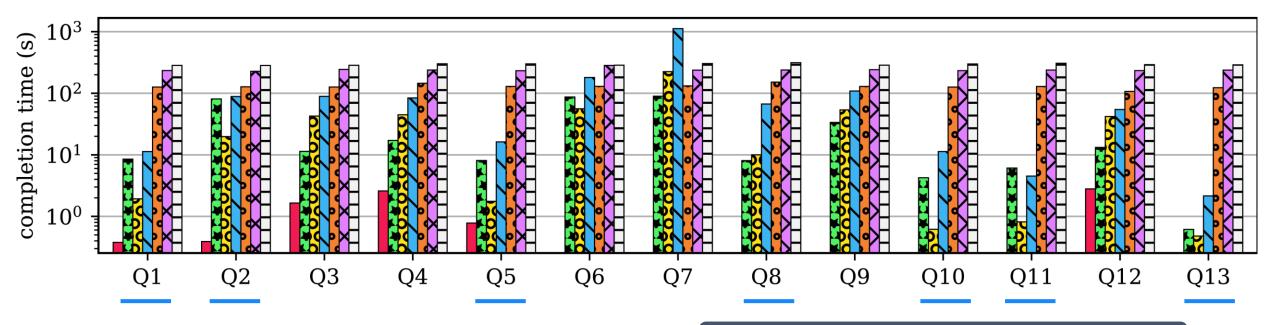

Queries that return few results

#### CLP + cache:

- 40x faster than Splunk Enterprise
- 17.8x faster than Elasticsearch

## Related Work

- Singh and Shivanna [US patent 9,619,478] also aims to deduplicate static text from variable values
  - Does not propose a search algorithm
  - Relies on application source
  - Not entirely lossless
- Tools like Splunk Enterprise and Elasticsearch build text indexes to search logs
- Succinct [Agarwal et al. NSDI '15] proposed a method for compressing indexes
  - But any index still carries overhead whereas CLP deduplicates the original data
- Scalyr uses optimizations to search uncompressed logs at 1.25 GB/s
  - CLP works on compressed data with up to 420 GB/s throughput
- Grafana Loki only indexes labels
  - Index still adds overhead
  - Reduced index size but search limited to labels

## Conclusion

- Achieves unparalleled log compression
- Allows search without decompression
- Combines archiving & log search
- Open-sourced!
- Try it out at <u>yscope.com</u>!
- CLP is just the beginning...
  - e.g., Stitch [Zhao et al. OSDI '16], Log20 [Zhao et al. SOSP '17]

## YScope

We Automate Debugging

Want to get in touch?

kirk.rodrigues@yscope.com

info@yscope.com